## B-OOP: Úloha č. 7

Pozorne si najprv prečítajte celé zadanie!

Budeme pokračovať v práci na informačnom systéme pre dopravný inšpektorát z minulého zadania. Na inšpektoráte sú síce spokojní s Vašou prácou, no požadujú určité vylepšenia vášho produktu.

Niektorí zamestnanci inšpektorátu nevytvárajú objekty korektne. Napríklad, stalo sa, že jeden zamestnanec vytvoril objekt typu Car a premennú owner nastavil na hodnotu null. Inštancie objektov nesmie byť možné vytvoriť, ak ich zodpovedajúce konštruktory dostanú nezmyselné vstupy!

Vo všetkých triedach projektu prepíšte konštruktory tak, aby v prípade nezmyselného vstupu vyhodili vhodnú výnimku. Príkladmi nezmyselných vstupov sú:

- vlastník vozidla je null;
- kapacita vozidla je záporná alebo nulová;
- atď.

Vo funkcii main, kde vytvárate inštancie vozidiel a databázu, zabaľte všetky metódy (a konštruktory), ktoré môžu spôsobiť výnimku, do try-catch bloku.

V triede Database pridajte getter metódu getVehicle s parametrom int i a návratovou hodnotou typu Vehicle, ktorá vráti i-te registrované vozidlo, ak také existuje. Vykonajte vhodnú validáciu vstupu i, napr. i nemôže byť negatívne. Vyhoďte vhodnú výnimku/výnimky.

V metóde main pridajte do databázy aspoň 3 vozidlá. Potom pomocou getVehicle získajte referenciu na tretie vozidlo. Na tejto referencii nastavte premennú owner na hodnotu null zodpovedajúcou setter metódou. Potom na databáze zavolajte metódu toString a vypíšte jej výstup. Čo sa stalo?

Druhý problém Vášho aktuálneho riešenia spočíva v tom, že z databázy je možné vypísať informácie len pre všetky vozidlá. Zamestnanci inšpektorátu by navyše chceli mať možnosť vypísať iba tie vozidlá, ktoré sú typu auto.

Po chvíľke konverzácie s ChatGPT zistíte, že v jazyku Java existuje kľúčové slovo instanceof. Potom si však spomeniete, že o tomto kľúčovom slove ste už počuli na hodinách OOP. Tam Vám povedali, že síce ide o slovo mocné, no zároveň aj veľmi nebezpečné. Ide o slovo s takými negatívnymi vlastnosťami, že by ste ho v tomto prípade zrejme nemali použiť. Skúsite teda tento problém vyriešiť inak.

V triede Database vytvorte:

- privátnu metódu toStringVehicle s parametrom Car car. Zavolá metódu toString na parametri car a vráti výsledný String;
- privátnu metódu toStringVehicle s parametrom Vehicle vehicle. Metóda vráti prázdny String;
- verejnú metódu toStringOnlyCars bez parametrov s návratovou hodnotou typu String. Táto metóda pomocou cyklu preiteruje pole registeredVehicles a zavolá metódu toStringVehicle s jednotlivými vozidlami. Metóda vráti zreťazenie výstupov všetkých volaní metódy toStringVehicle.

V metóde main vypíšte výstup metódy toStringOnlyCars. Dostali ste skutočne výpis, ktorý obsahuje informácie o všetkých registrovaných autách? Zamyslite sa, čo sa udialo.

Evidentne je potrebné iné riešenie tohto problému. Do triedy Vehicle pridajte verejnú metódu accept s návratovou hodnotou String a parametrom Database db. Metóda nech zavolá metódu toStringVehicle so vstupom this a vráti jej výstup. V triede Car prepíšte (@Override) metódu accept. Jej telo môže byť identické, ako telo tejto metódy v triede Vehicle.

Upravte metódu toStringOnlyCars tak, aby namiesto metódy toStringVehicle volala na každej inštancii vozidla v databáze metódu accept s parametrom this. Opäť nech vráti zreťazenie výstupov volaní. Bude výpis vo funkcii main teraz fungovať podľa očakávania? Skúste sa zamyslieť nad tým, prečo tomu tak je. Čo by stalo, keby ste odstránili prepísanú metódu accept z triedy Car a ponechali iba metódu accept v triede Vehicle?

Komunikácia medzi triedami, ktorú ste práve implementovali, je veľmi podobná návrhovému vzoru Visitor (no líši sa v niekoľkých bodoch). Zatiaľ nie je potrebné, aby ste tento vzor detailne poznali.

V triede Database sa teraz nachádzajú pomocné metódy, ktoré nevyhnutne nesúvisia s jej interným fungovaním. Čo očakávame od databázy? Intuitívne od databázy očakávame iba to, že sa do nej ukladajú dáta. Neočakávame však, že databáza samotná dokáže vytlačiť entity, ktoré sú v nej uložené. To je mimo jej rozsah pôsobnosti. Preto upravíme projekt tak, aby mal o niečo logickejšiu štruktúru.

Vytvorte rozhranie (interface) PrinterInterface.<sup>[1](#page-1-0)</sup> V tomto rozhraní vytvorte metódy toStringVehicle a toStringOnlyCars tak, ako sú aktuálne deklarované v triede Database.

<span id="page-1-0"></span><sup>&</sup>lt;sup>1</sup>Vstavané rozhrania v jazyku Java pomenúvajú rozhrania tak, aby popisovali atribút, ktorý pridávajú triede, ktorá ich implementuje. Z toho dôvodu ich názvy končia na príponu -able, napr. Serializable pridáva triede možnosť serializácie. Ide o konvenciu, ktorá má svoje rácio, no nie vždy je ľahké ju dodržať. Iné jazyky pomenúvajú rozhrania odlišne, napr. jazyk C# by hypotetické rozhranie zodpovedné za serializáciu pomenoval ISerialize, častá je tiež konvencia v tvare SerializeInterface, ktorú používame v tomto zadaní. V zadaniach chceme, aby ste dodržali predpísanú konvenciu pre dané zadanie.

Ďalej vytvorte triedu Printer, ktorá implementuje toto rozhranie rovnakým spôsobom, ako je to v triede Database. Z nej metódy odstráňte. Trieda Printer bude nevyhnutne potrebovať nejakým spôsobom ukladať referenciu na inštanciu Database. Odporúčame vytvoriť parametrický konštruktor triedy Printer a nastaviť v nej privátnu premennú. Nie je to však jediné správne riešenie. Navyše bude potrebné modifikovať metódy accept v triedach vozidiel.

V metóde main vytvorte inštanciu Printer a vypíšte autá. Po týchto úpravách by Váš projekt mal zodpovedať UML diagramu tried, ktorý vidíte na obrázku 1. Povšimnite si, že v tomto diagrame sa nachádza nový typ šípky medzi triedou Printer a rozhraním PrinterInterface. Ide o šípku reprezentujúcu fakt, že Printer implementuje PrinterInterface. Táto šípka je prerušovaná, v praxi sa však častokrát používa rovnaká šípka ako pri dedení. Ide najmä o preferenciu tvorcu diagramu.

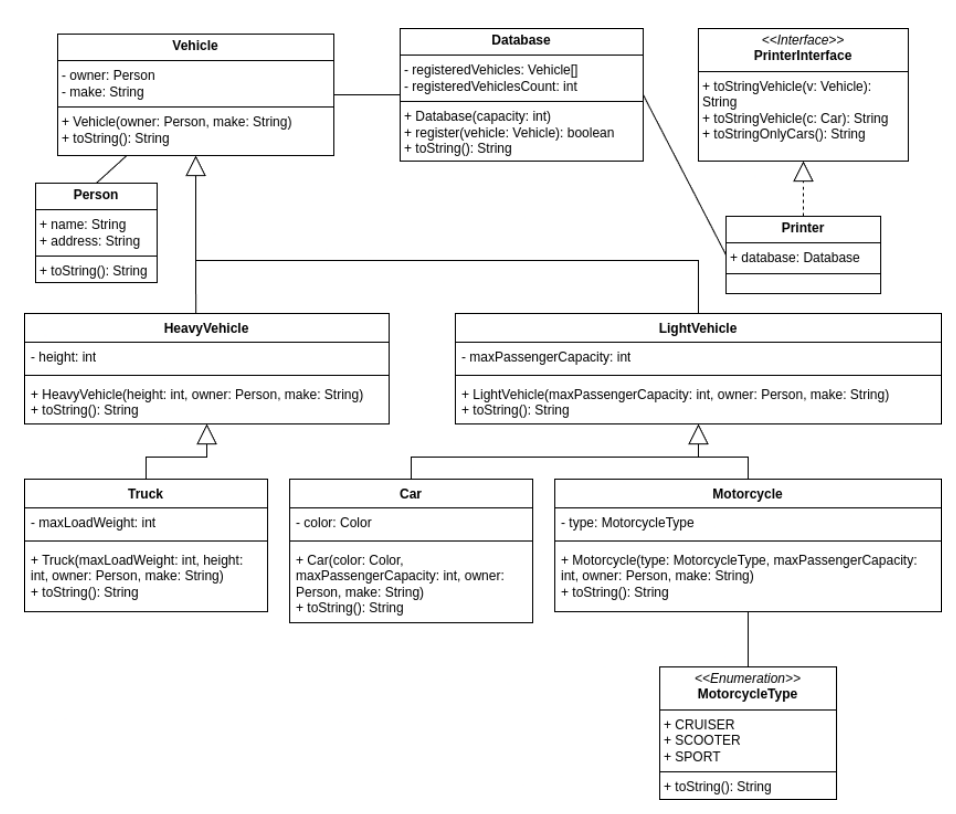

Obr. 1: UML diagram popisujúci štruktúru a vzťahy tried zadania

Správna databáza by mala poskytovať určitú mieru perzistencie. Na tento účel využijeme štandardný mechanizmus jazyka Java na reprezentáciu tried vo formáte vhodnom na zápis do súboru. Obe o mechanizmus serializácie. Serializácia funguje tak, že sekvenčne zapíše do jednej reprezentácie všetky premenné a konštanty danej triedy a navyše aj nevyhnutné metadáta.

V našom prípade chceme serializovať inštanciu databázy, ktorá potom serializuje uložené vozidlá. Za týmto účelom je potrebné implementovať rozhranie Serializable. Toto rozhranie musí implementovať aj trieda Database, ale aj triedy vozidiel.

Keď ich implementujú, zápis do súboru je jednoducho možné vykonať nasledujúcim spôsobom:

```
// mechanizmus zapisu do suboru
FileOutputStream fileOutputStream
  = new FileOutputStream("subor.txt");
ObjectOutputStream objectOutputStream
  = new ObjectOutputStream(fileOutputStream);
objectOutputStream.writeObject(db); // db je instancia databazy
objectOutputStream.flush();
objectOutputStream.close();
```
Načítanie zo súboru je tiež jednoduché:

```
// mechanizmus citania zo suboru
FileInputStream fileInputStream
  = new FileInputStream("subor.txt");
ObjectInputStream objectInputStream
  = new ObjectInputStream(fileInputStream);
Database db = (Database) objectInputStream.readObject();
objectInputStream.close();
```
Overte, že po uložení a nasledovnom načítaní zo súboru sa databáza vytvorí korektne. Vhodný dodatočný zdroj ku mechanizmu serializácie nájdete [na tomto](https://www.baeldung.com/java-serialization) [linku.](https://www.baeldung.com/java-serialization)

Do AIS odovzdajte zdrojové súbory (s príponou .java): ZIP súbor priečinku src.